# **Ray Core Internals**

*DS 5110/CS 5501: Big Data Systems Spring 2024* Lecture 6b

Yue Cheng

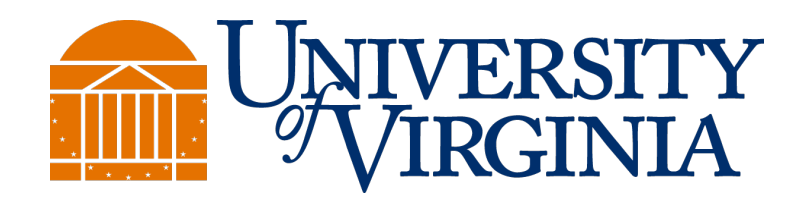

### Learning objectives

- Understand how Ray tasks and actors are managed under the hood
- Know the concept of a control plane and a data plane

### Under the hood: Ray Core architecture

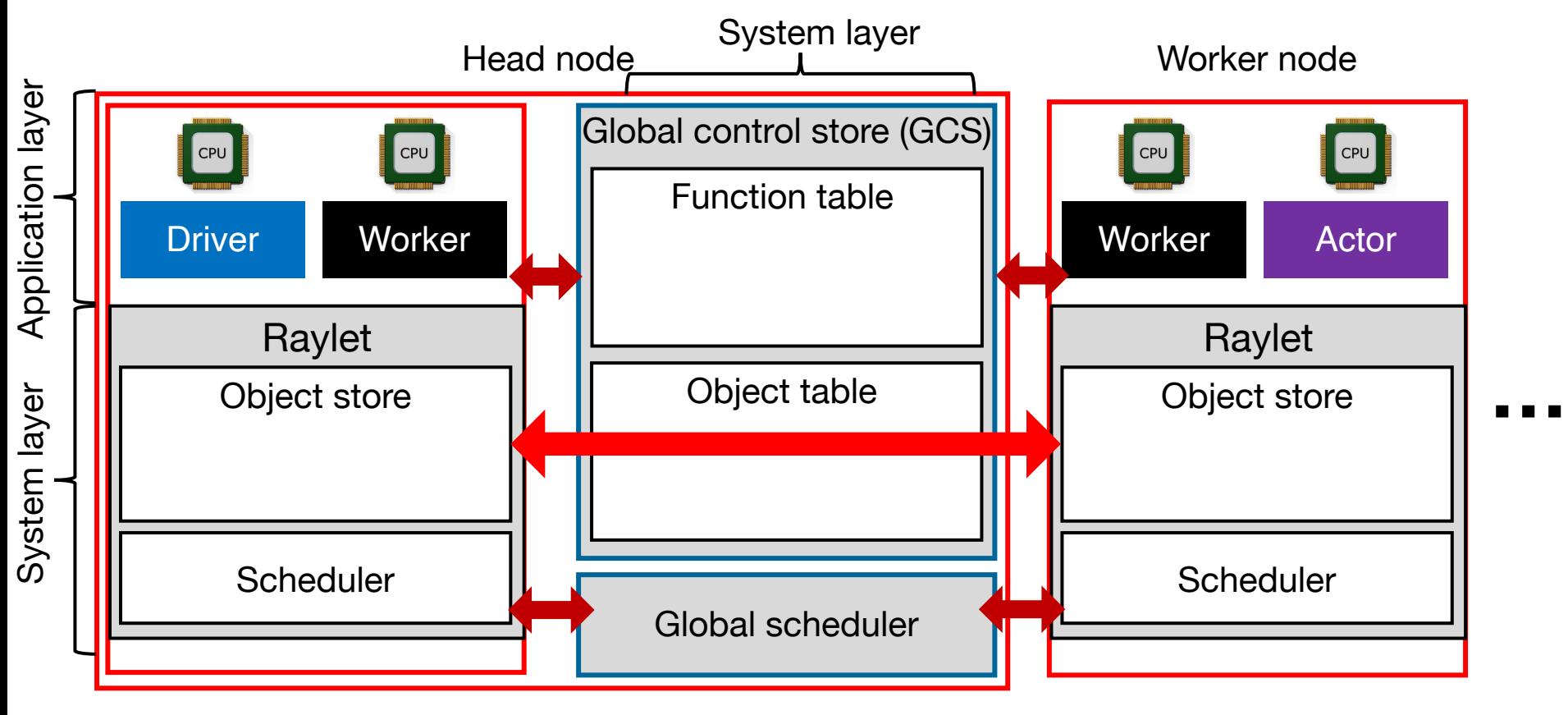

### Cluster of machines

### Under the hood: Ray Core architecture

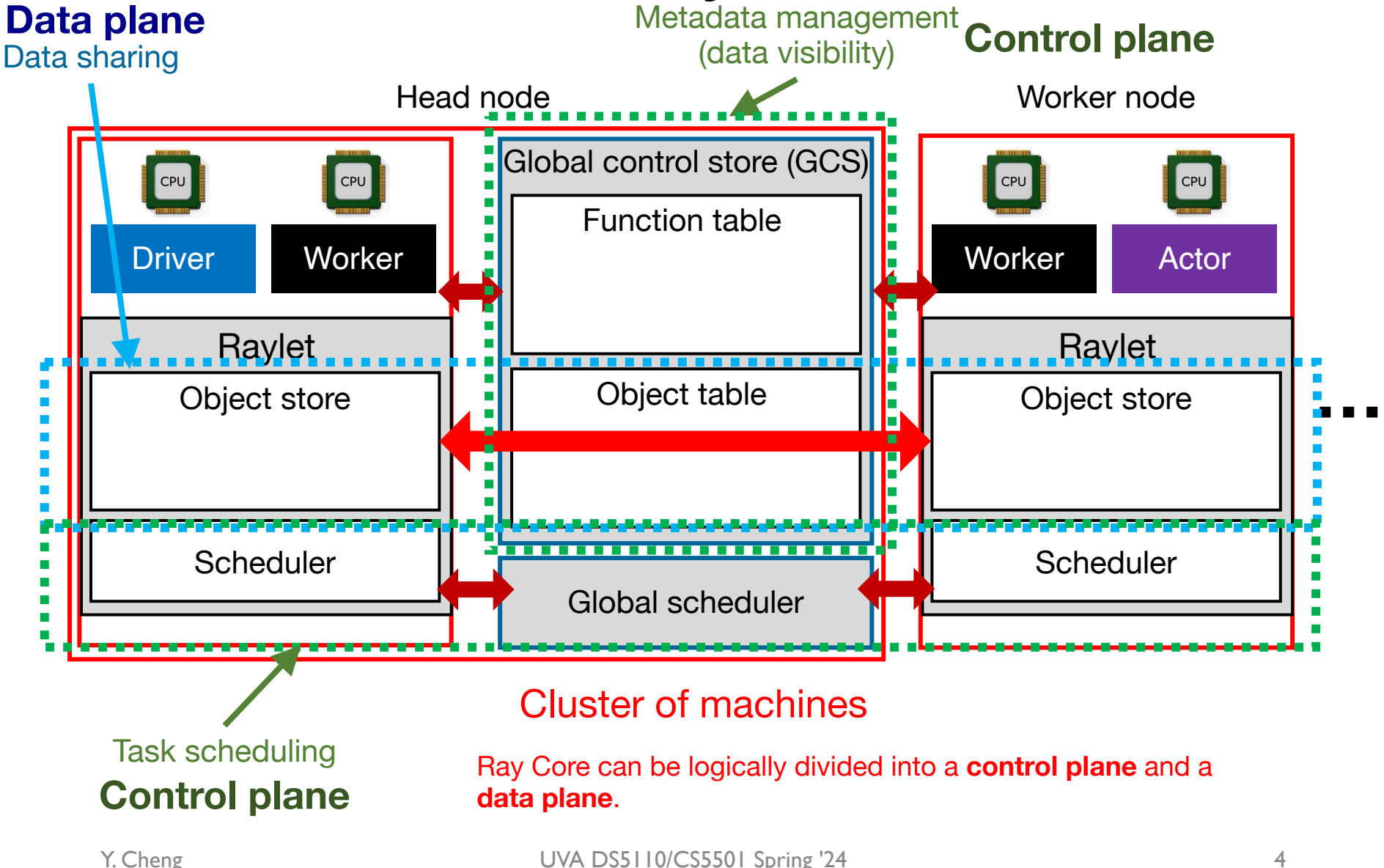

### Life cycle of a remote task

@ray.remote def add(a, b): return a + b ref  $c = add$ .remote(a, b)  $c = ray.get(ref c)$ 

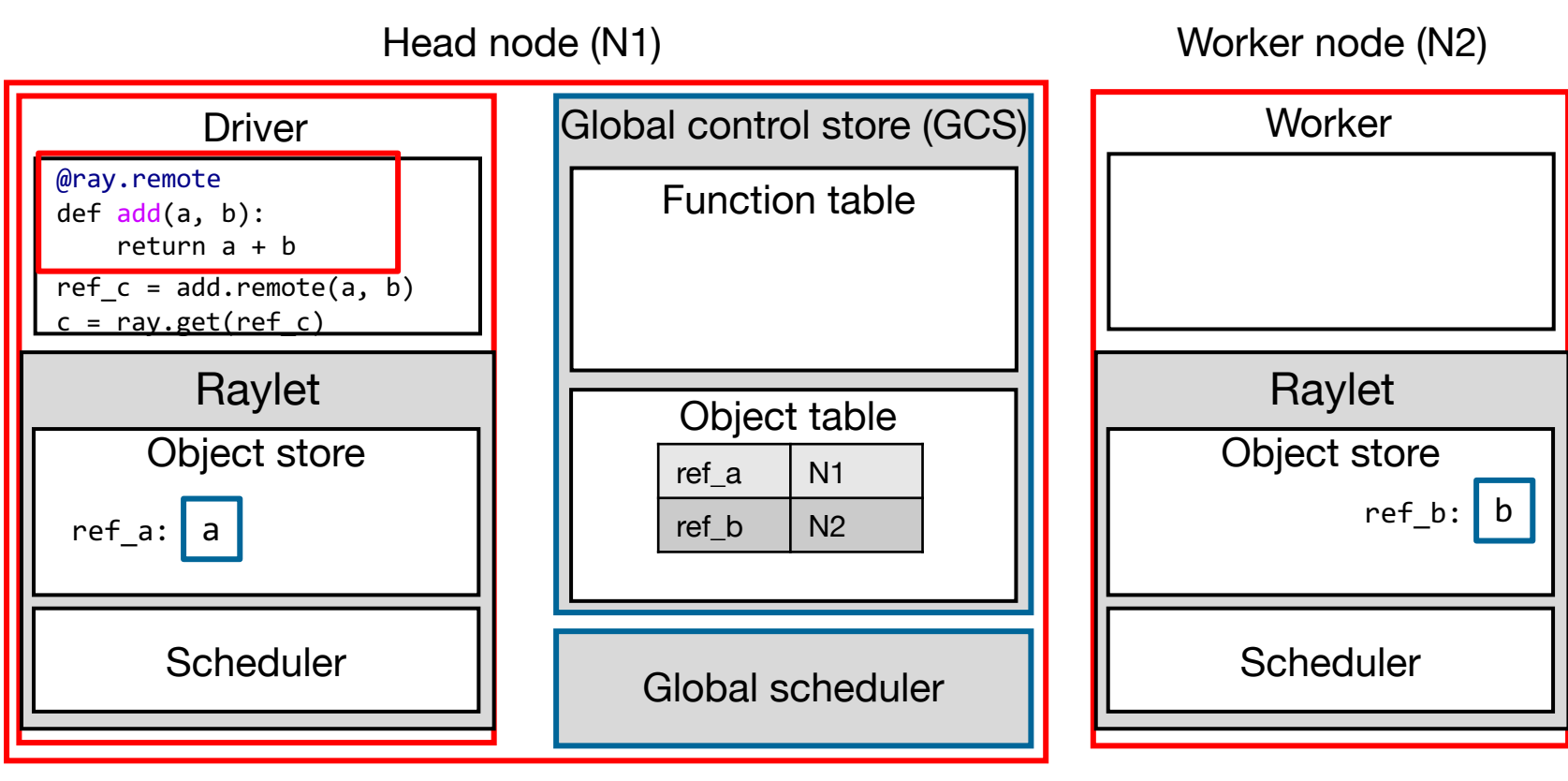

### Cluster of machines

Now, the remote task function add is initialized…

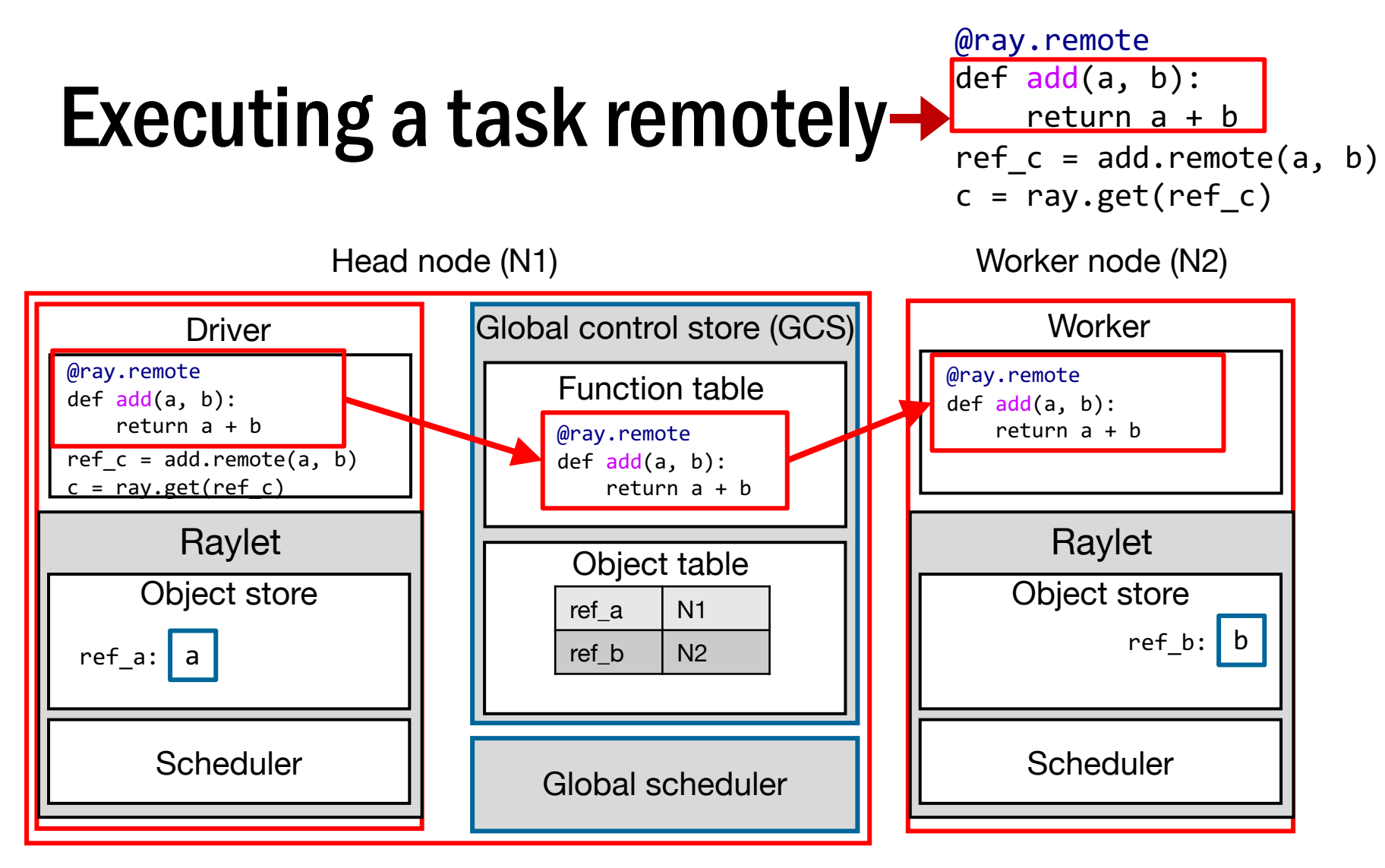

#### Cluster of machines

Step 0: Ray automatically registers each initialized remote function and distributes it to every worker in the cluster.

@ray.remote def  $add(a, b)$ : return a + b  $r$ ef\_c = add.remote(a, b)  $c = ray.get(ref_c)$ 

Head node (N1) Worker node (N2) Global control store (GCS) **Worker** Driver @ray.remote @ray.remote Function table def add(a, b): def add(a, b): return a + b return a + b @ray.remote  $ref_c = add.remote(a, b)$ def add(a, b):  $c = ray.get(ref c)$  return a + b Raylet Raylet Object table Object store Object store ref a  $\vert$  N1  $ref_b: b$ ref b  $\vert$  N2 ref  $a: a$ **Scheduler Scheduler** Global scheduler

### Cluster of machines

Step 1: Driver contacts N1's local scheduler to find out the ownership of object b (which node holds b).

@ray.remote  $def add(a, b)$ : return a + b  $r$ ef\_c = add.remote(a, b)  $c = ray.get(ref c)$ 

Worker node (N2)

Head node (N1)

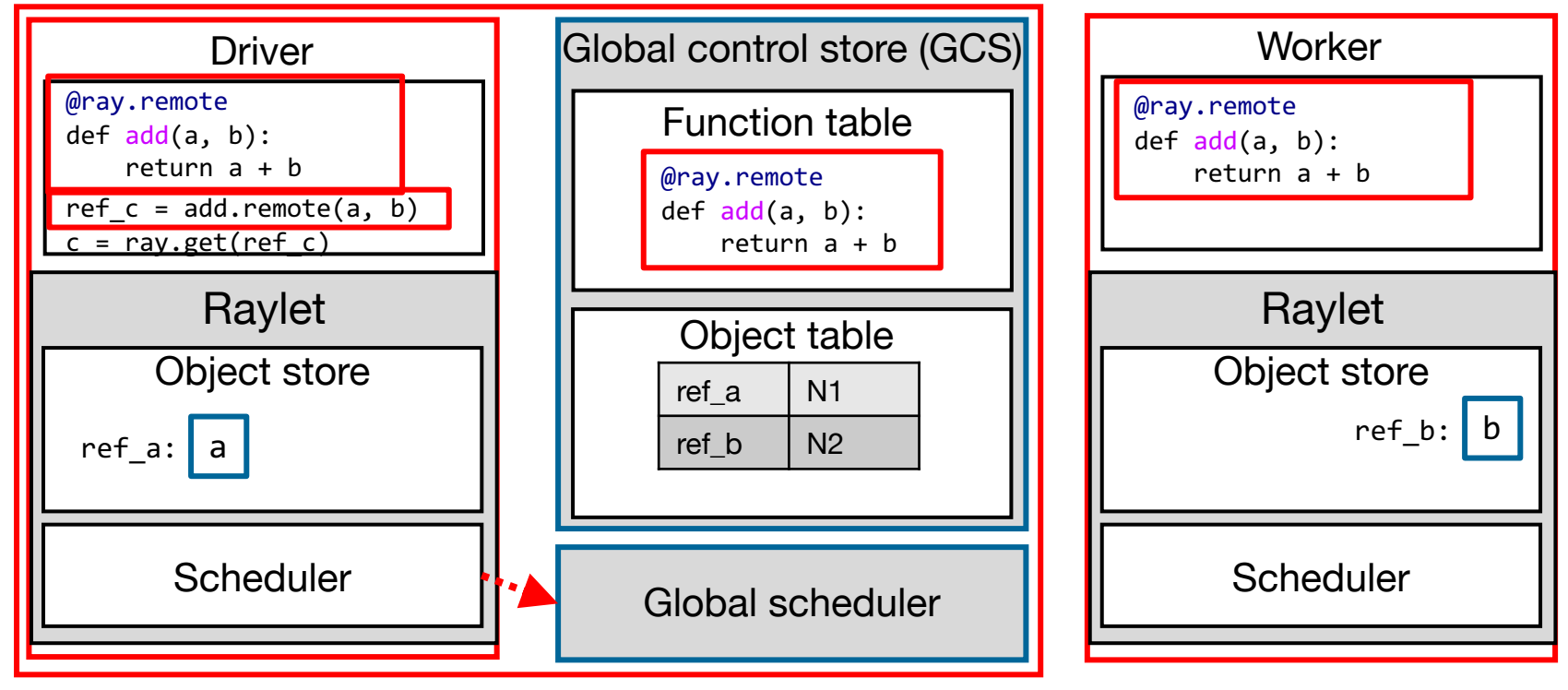

### Cluster of machines

Step 2: N1's local scheduler (located on N1) contacts global scheduler.

@ray.remote def  $add(a, b)$ : return a + b  $r$ ef\_c = add.remote(a, b)  $c = ray.get(ref_c)$ 

Worker node (N2)

Head node (N1)

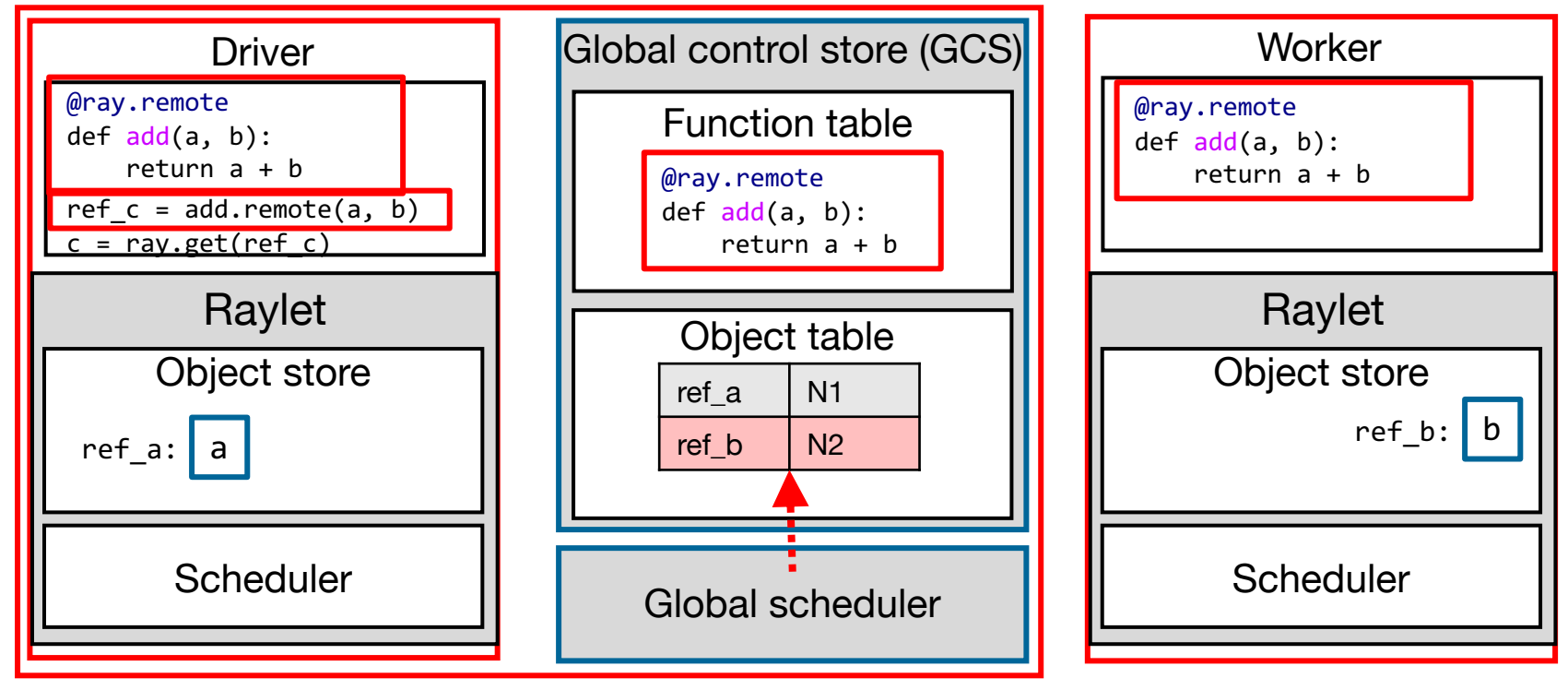

### Cluster of machines

Step 3: Global scheduler performs an object table lookup and finds N2 holds b.

@ray.remote  $def add(a, b)$ : return a + b  $r$ ef\_c = add.remote(a, b)  $c = ray.get(ref c)$ 

Worker node (N2)

Head node (N1)

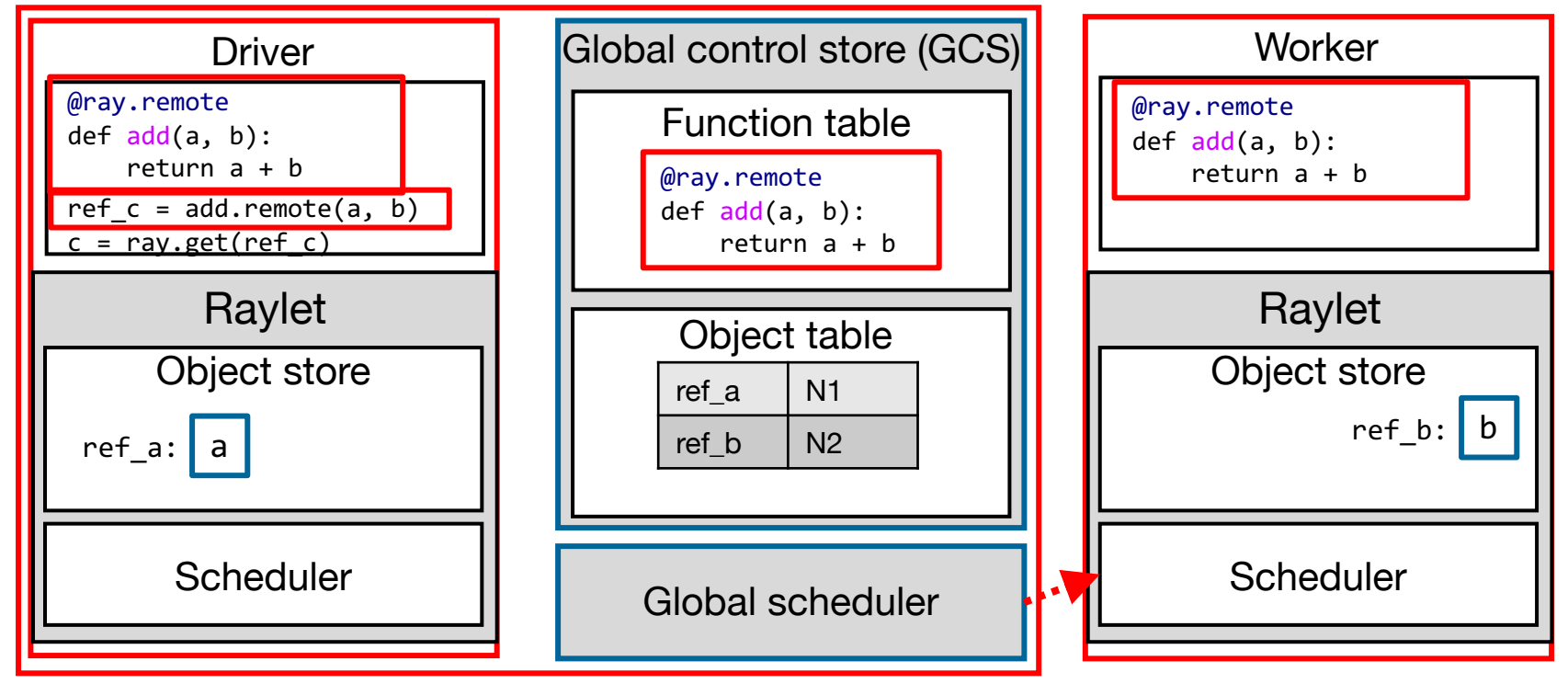

### Cluster of machines

Step 4: Global scheduler does some thinking (scheduling decision making) and decides to schedule the task on N2.

@ray.remote  $def add(a, b)$ : return a + b  $r$ ef\_c = add.remote(a, b)  $c = ray.get(ref c)$ 

Worker node (N2)

Head node (N1)

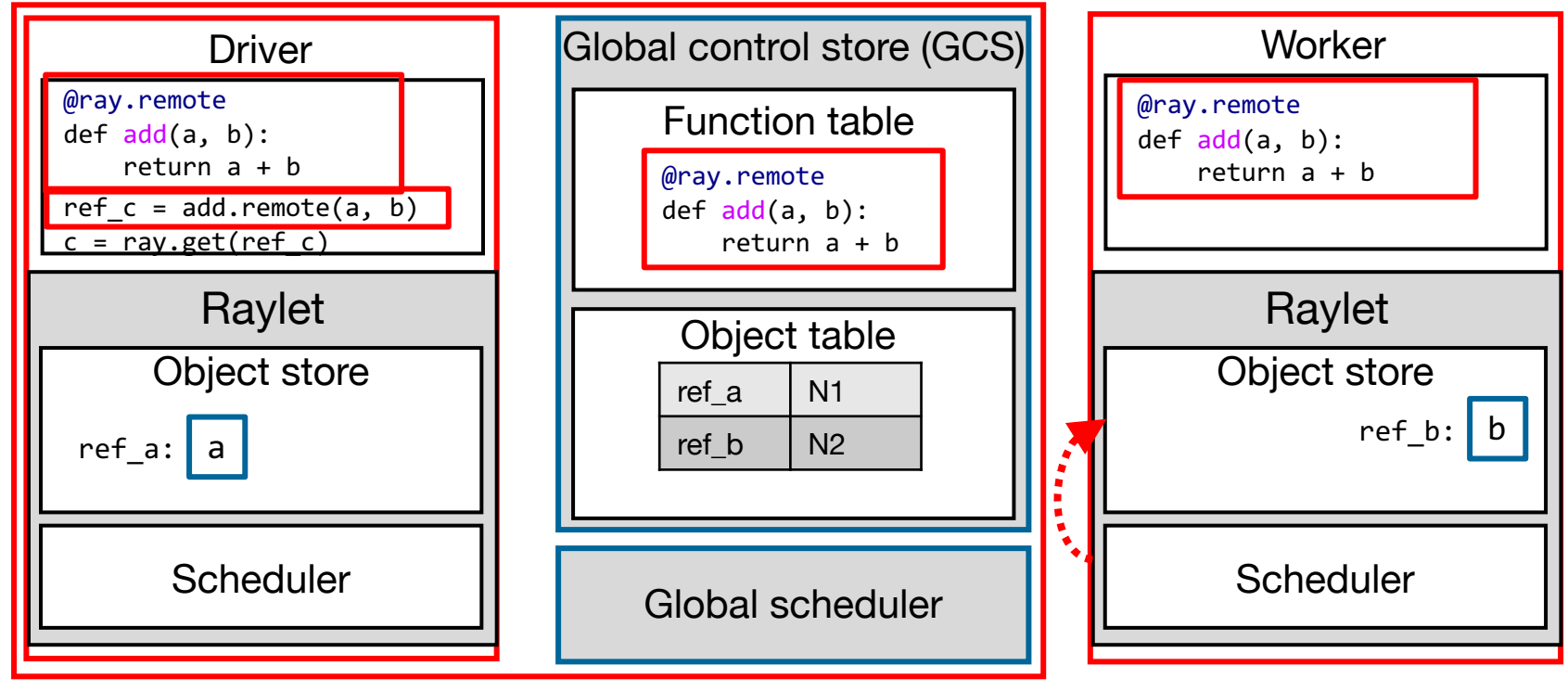

### Cluster of machines

Step 5: N2's local scheduler checks whether the local object store contains add(a,b)'s arguments.

@ray.remote def  $add(a, b)$ : return a + b  $r$ ef\_c = add.remote(a, b)  $c = ray.get(ref_c)$ 

Worker node (N2)

Head node (N1)

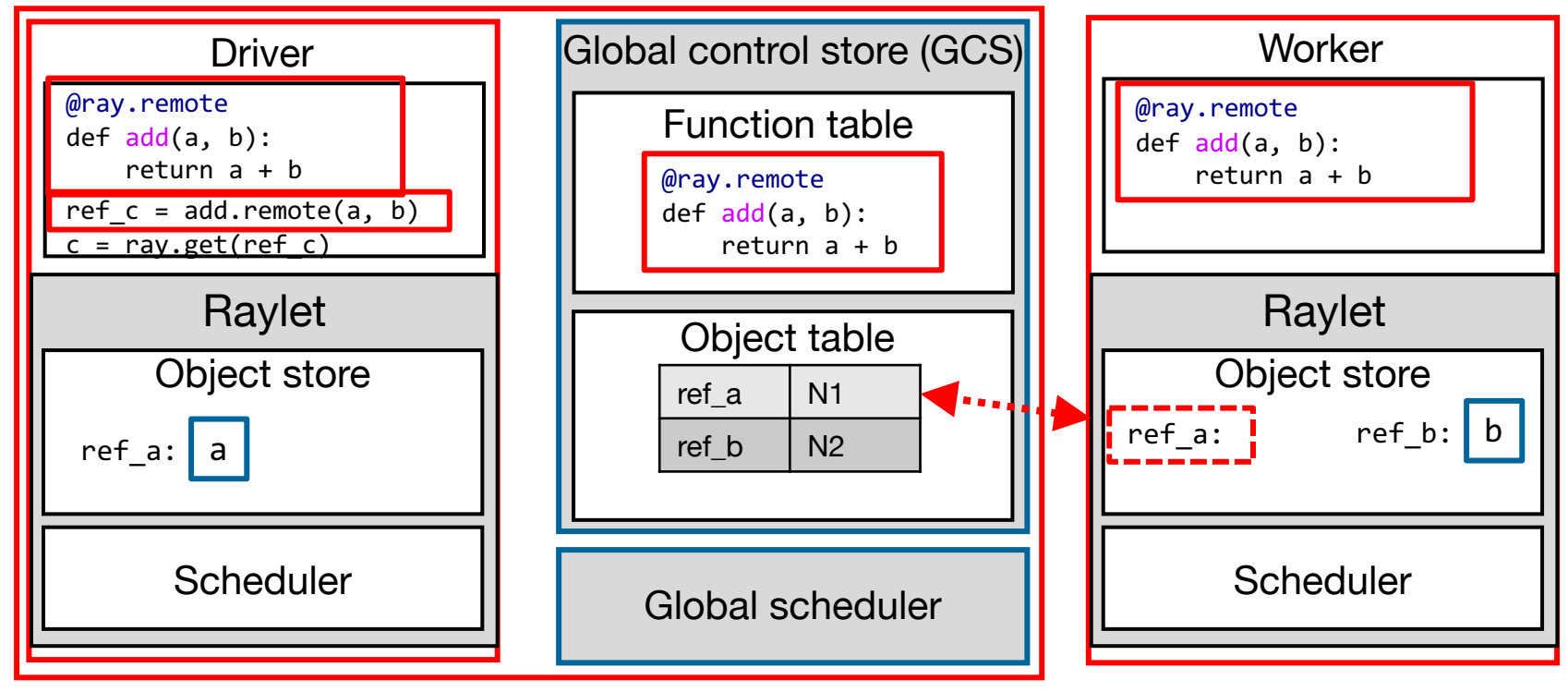

### Cluster of machines

Step 6: N2 looks up a's location in the GCS.

@ray.remote def  $add(a, b)$ : return a + b  $r$ ef\_c = add.remote(a, b)  $c = ray.get(ref c)$ 

Worker node (N2)

Head node (N1)

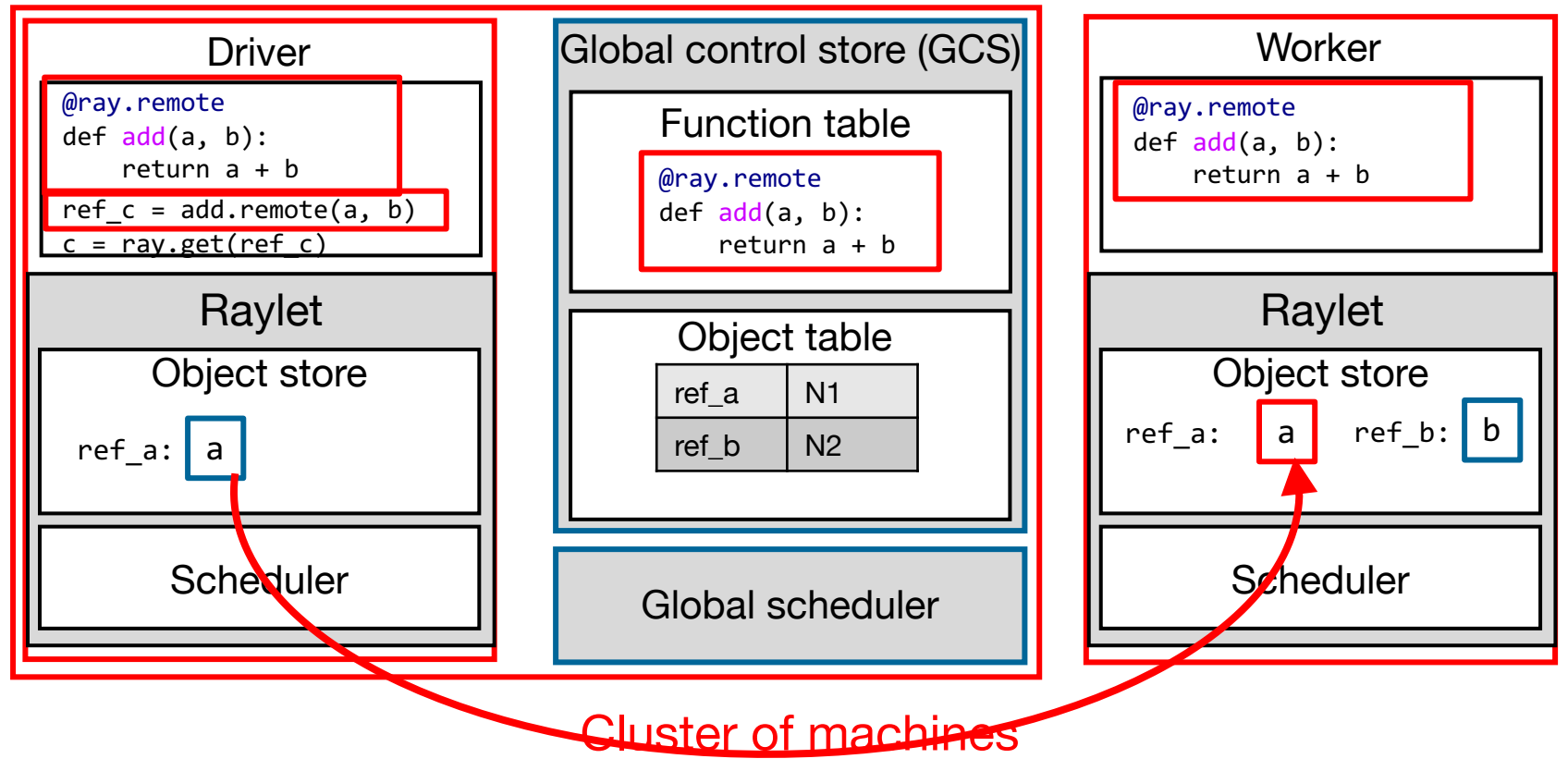

Step 7: Learning that N1 holds a, N2 fetches object a from N1's object store and replicates it locally.

@ray.remote  $def add(a, b)$ : return a + b  $r$ ef\_c = add.remote(a, b)  $c = ray.get(ref_c)$ 

Worker node (N2)

Head node (N1)

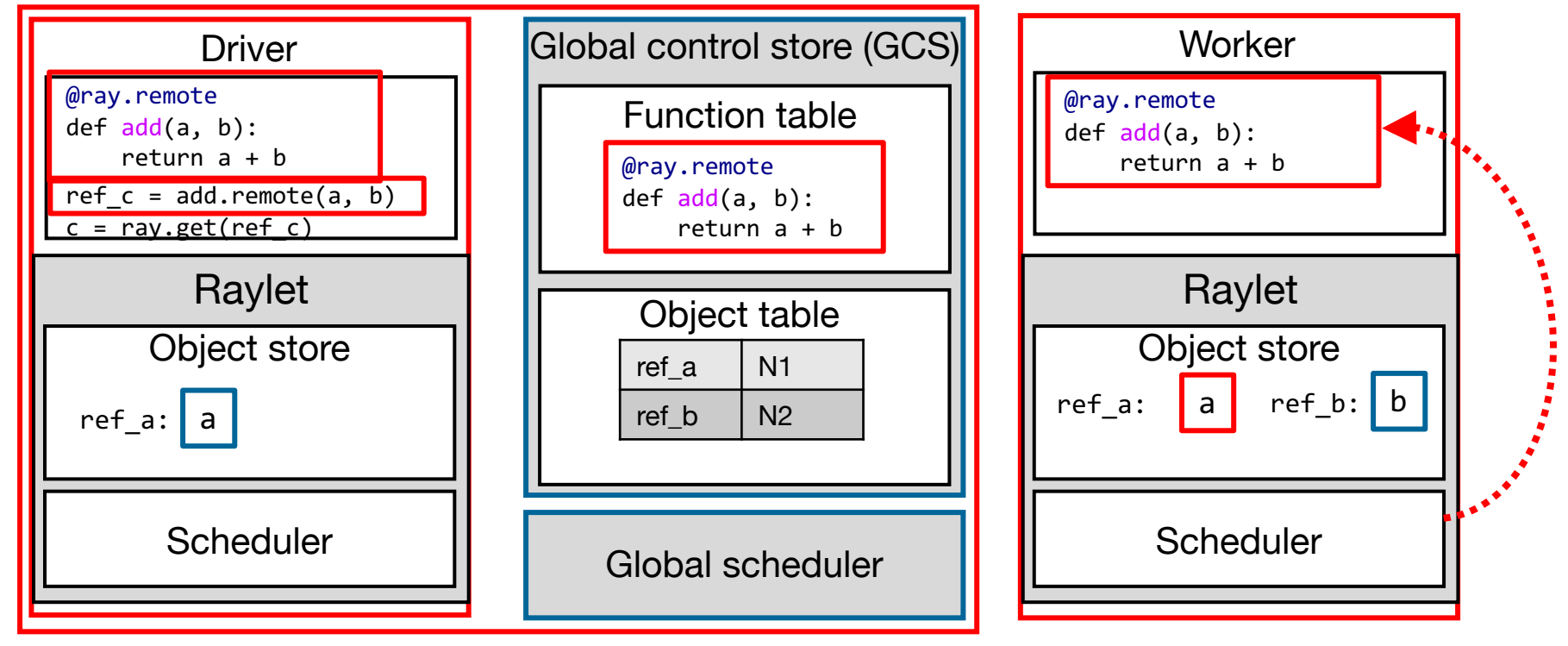

### Cluster of machines

Step 8: N2's local scheduler invokes the task function add() at N2's local worker.

@ray.remote  $def add(a, b)$ : return a + b  $r$ ef\_c = add.remote(a, b)  $c = ray.get(ref c)$ 

Worker node (N2)

Head node (N1)

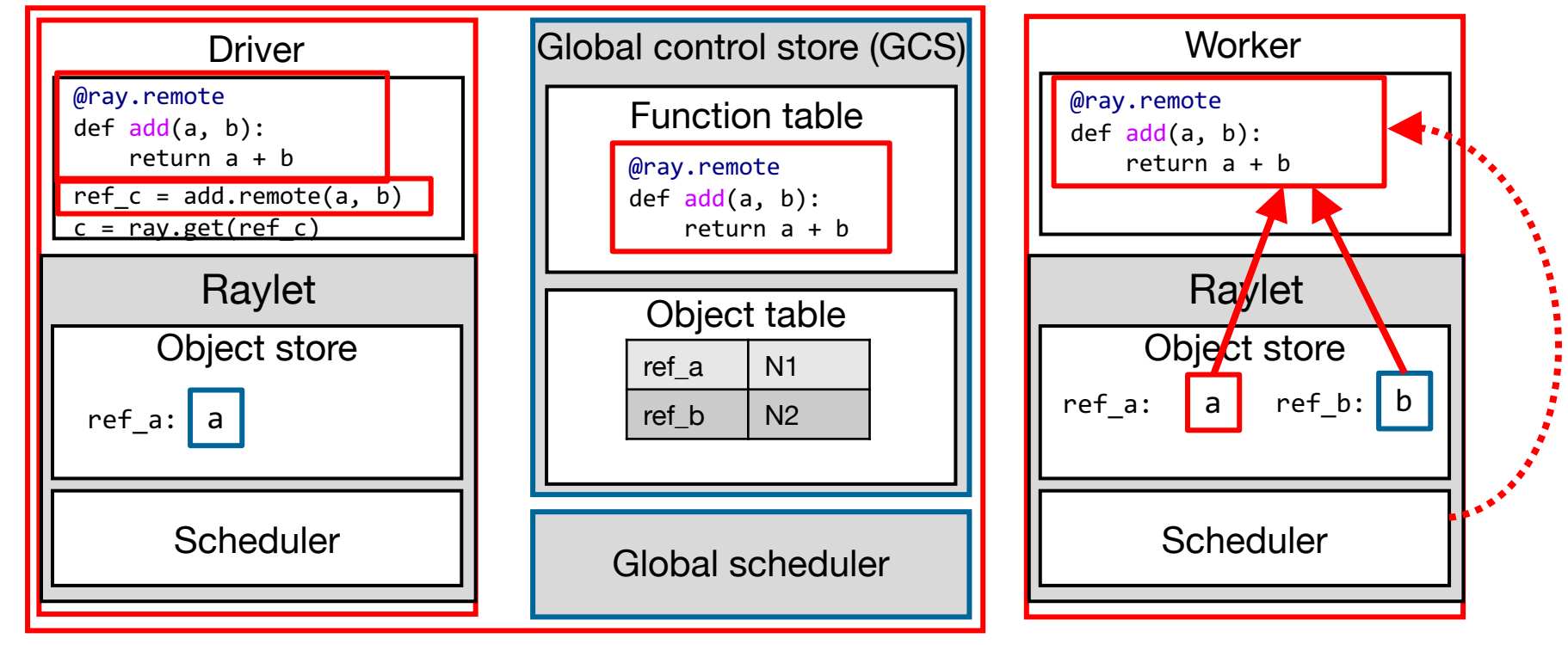

### Cluster of machines

Step 9: N2's worker process executes the function code by accessing locally stored object a and b.

### Getting the result of a remote task w/ ray.get()

#### Getting the result of a remote task w/ ray.get() @ray.remote def  $add(a, b)$ : return a + b  $ref c = add.remote(a, b)$  $\sqrt{c}$  = ray.get(ref\_c)

Object store Head node (N1) Raylet Worker node (N2) Function table Object table Global control store (GCS) @ray.remote def add(a, b): return  $a + b$ Driver @ray.remote def add(a, b): return a + b  $ref_c = add.remote(a, b)$  $c = ray.get(ref c)$ ref a  $\vert$  N1

@ray.remote def add(a, b): return a + b **Worker** 

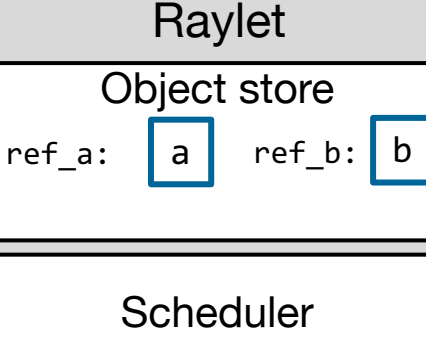

#### Cluster of machines

Global scheduler

ref b  $\vert$  N2

Now, executing ray.get(c)…

**Scheduler** 

ref  $a: a$ 

#### Getting the result of a remote task w/ ray.get() @ray.remote def  $add(a, b)$ : return a + b ref  $c = add$ .remote(a, b)  $rc = ray.get(ref_c)$

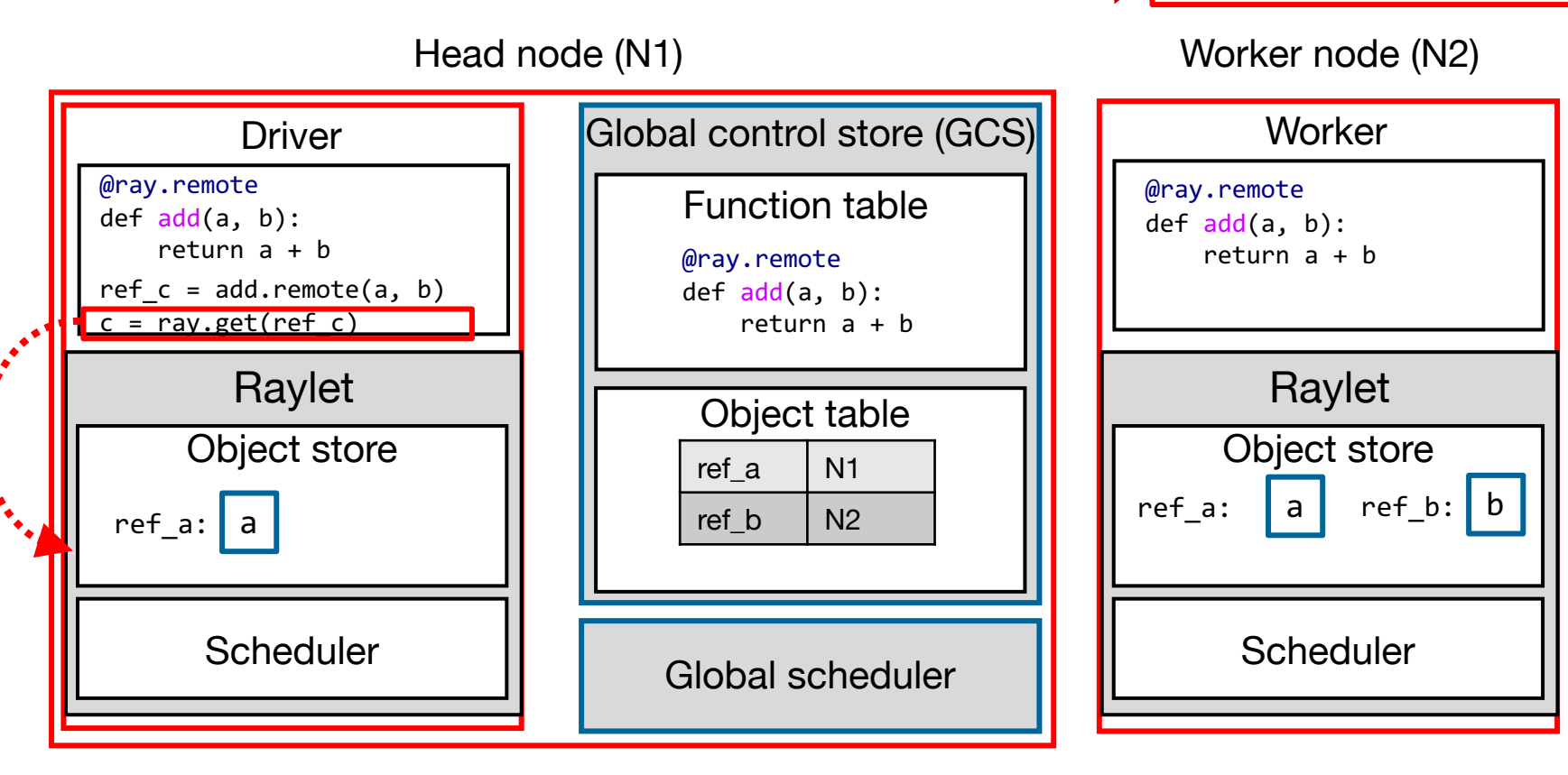

#### Cluster of machines

Step 1: Driver checks local object store for object c using the future ref of c.

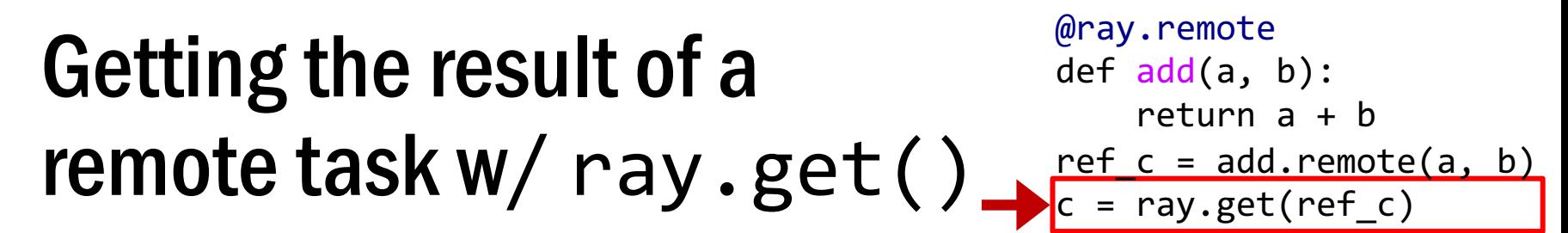

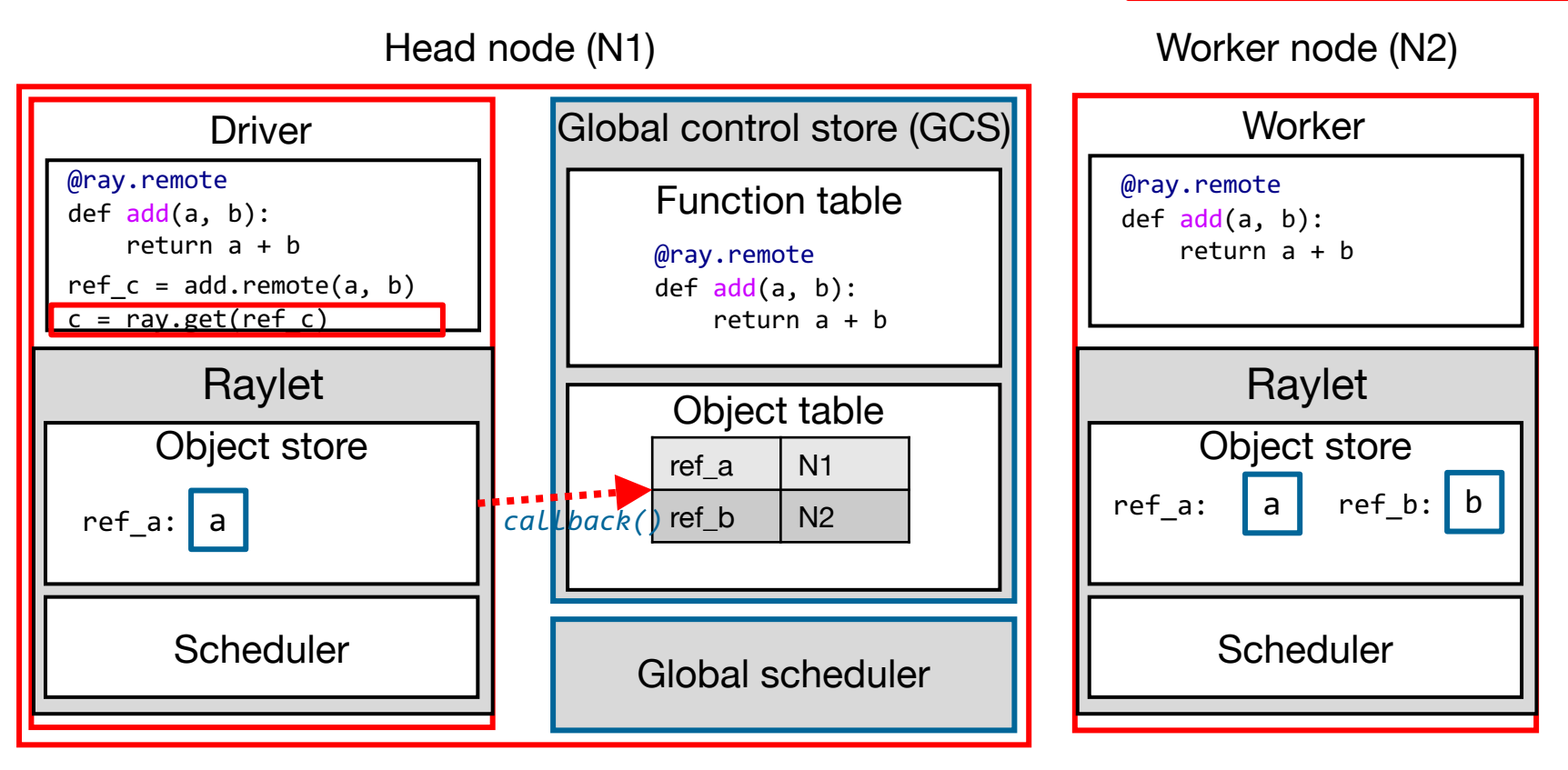

#### Cluster of machines

Step 2: N1's local object store looks up c's location in GCS. GCS does not have an entry for c yet. Therefore, N1 registers a callback with GCS' object table to be triggered when c's entry is created.

#### Getting the result of a remote task w/ ray.get() @ray.remote def  $add(a, b)$ : return a + b ref  $c = add$ .remote(a, b)  $c = ray.get(ref_c)$

Head node (N1)

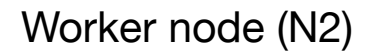

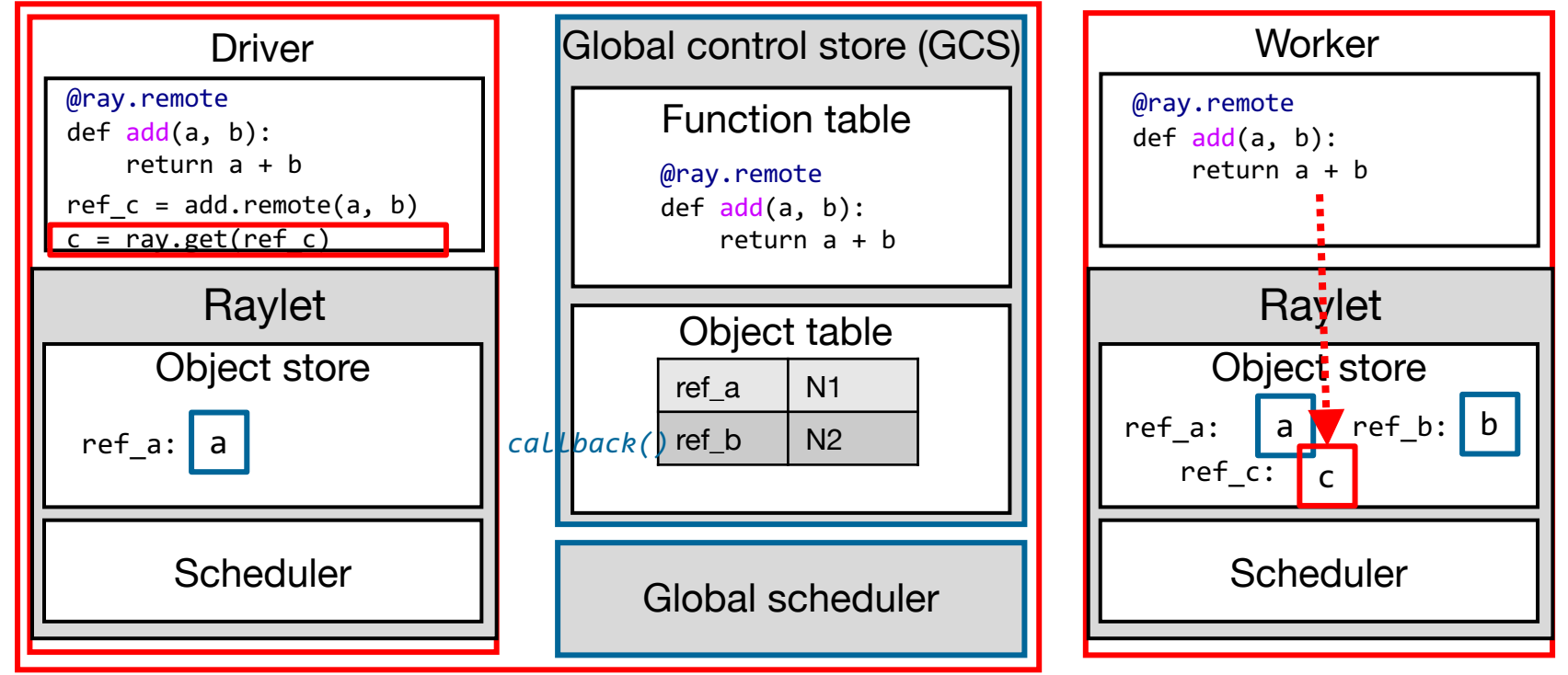

#### Cluster of machines

Step 3: N2's worker completes the execution of add() and stores the result c to the local object store.

#### Getting the result of a remote task w/ ray.get() @ray.remote def  $add(a, b)$ : return a + b ref  $c = add$ .remote(a, b)  $\sqrt{c}$  = ray.get(ref\_c)

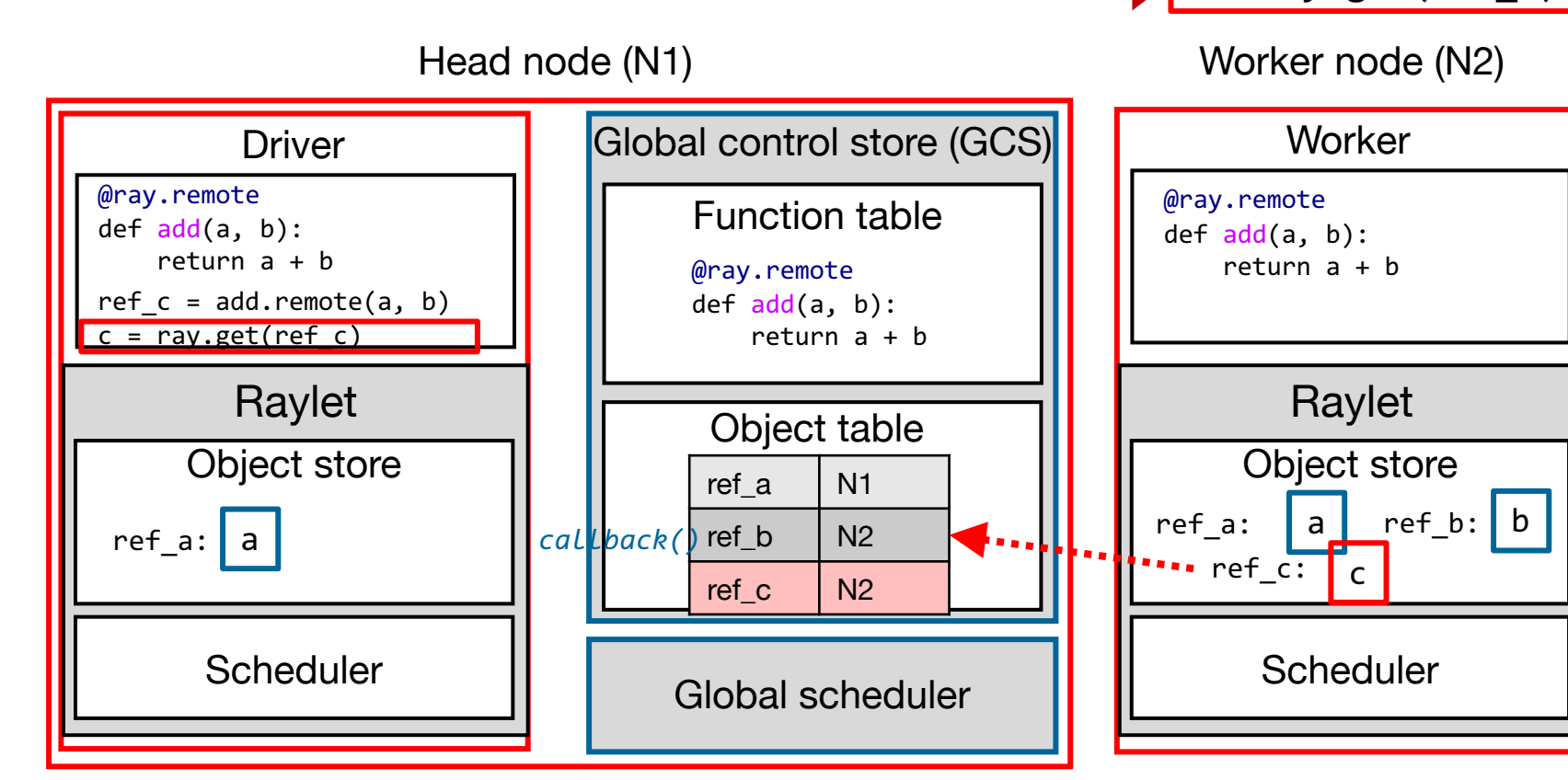

### Cluster of machines

Step 4: N2's local object store in turn adds c's entry to GCS.

#### Getting the result of a remote task w/ ray.get() @ray.remote def  $add(a, b)$ : return a + b ref  $c = add$ .remote(a, b)  $rc = ray.get(ref_c)$

Head node (N1)

#### Worker node (N2)

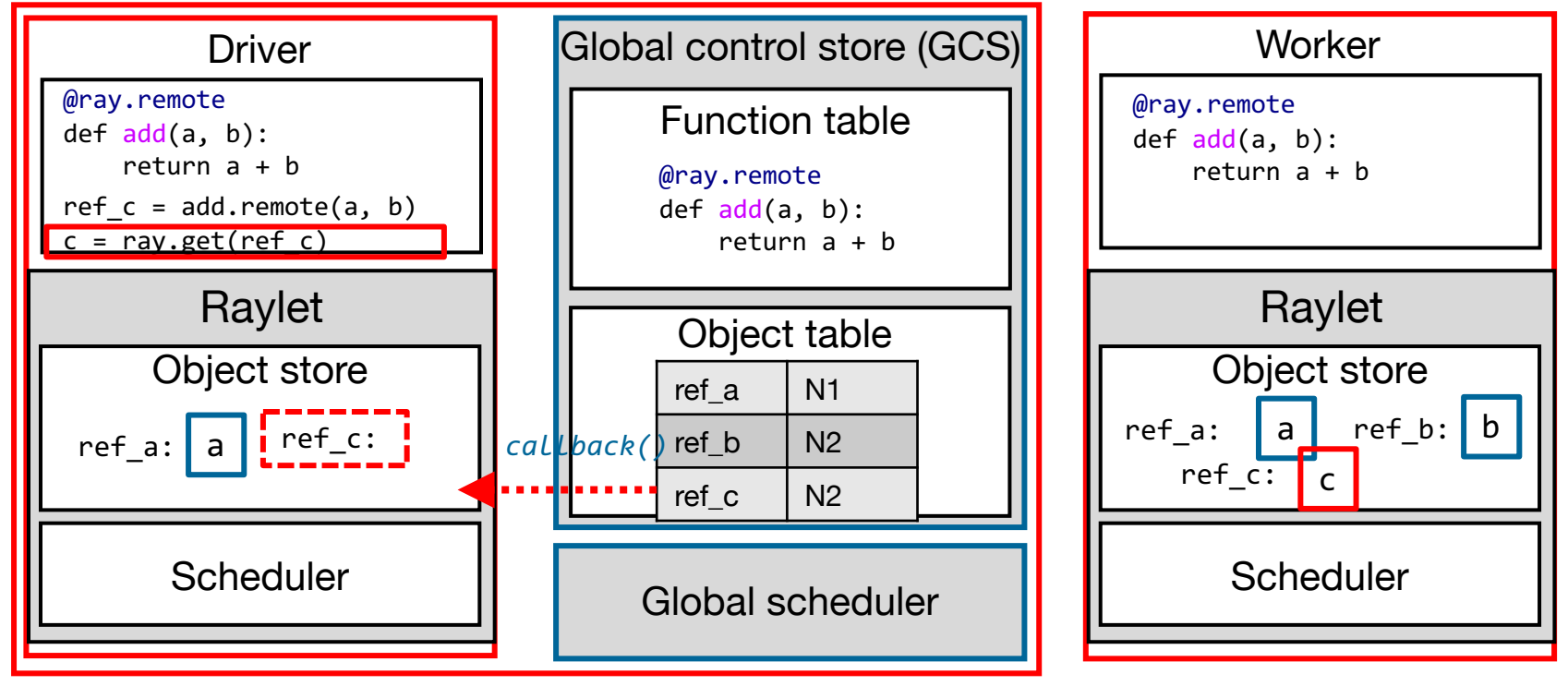

#### Cluster of machines

Step 5: GCS triggers the previously registered callback to N1's object store with c's entry.

#### Getting the result of a remote task w/ ray.get() @ray.remote def  $add(a, b)$ : return a + b ref  $c = add$ .remote(a, b)  $\sqrt{c}$  = ray.get(ref\_c)

Head node (N1)

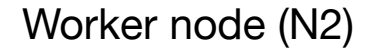

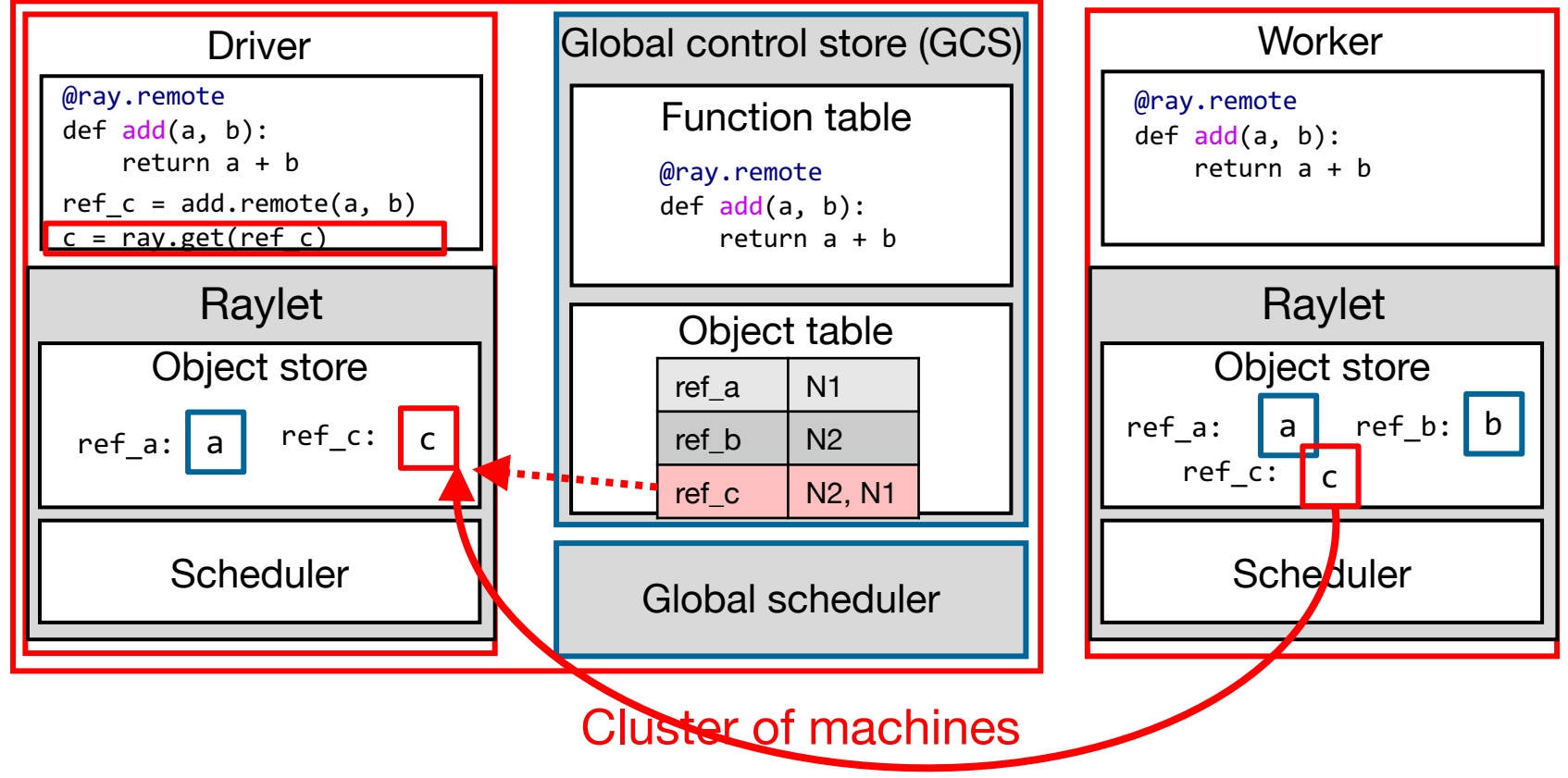

Step 6: N1 fetches c from N2's object store and replicates it in N1's local object store.

#### Getting the result of a remote task w/ ray.get() @ray.remote def  $add(a, b)$ : return a + b ref  $c = add$ .remote(a, b)  $\sqrt{c}$  = ray.get(ref\_c)

Head node (N1)

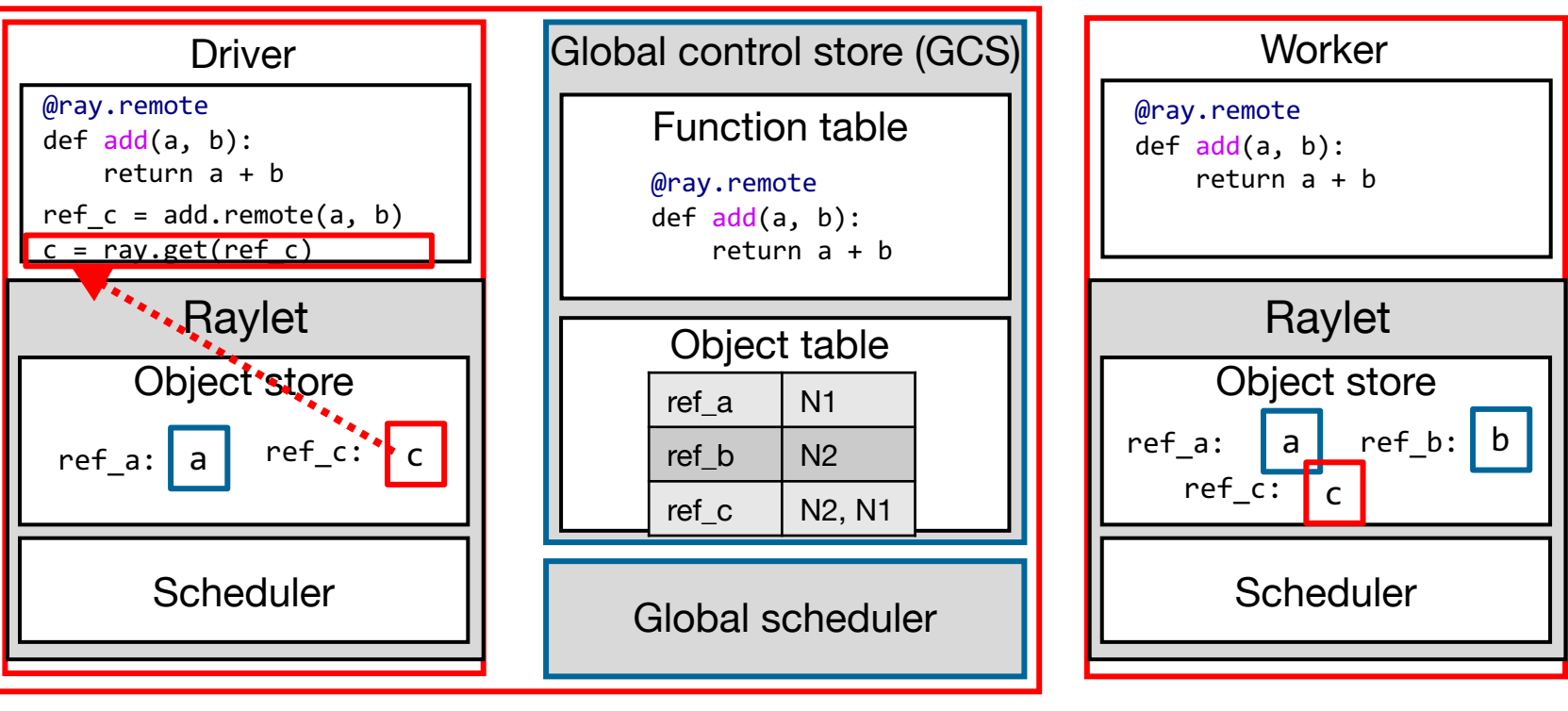

#### Cluster of machines

Step 7: N1's object store returns c to ray.get().

Worker node (N2)

### Actor management

```
@ray.remote
class Counter:
    def __ init_(self):
         self.counts = <math>0</math> def icrement(self):
          self.counts += 1
     def counts(self):
          return self.counts
```
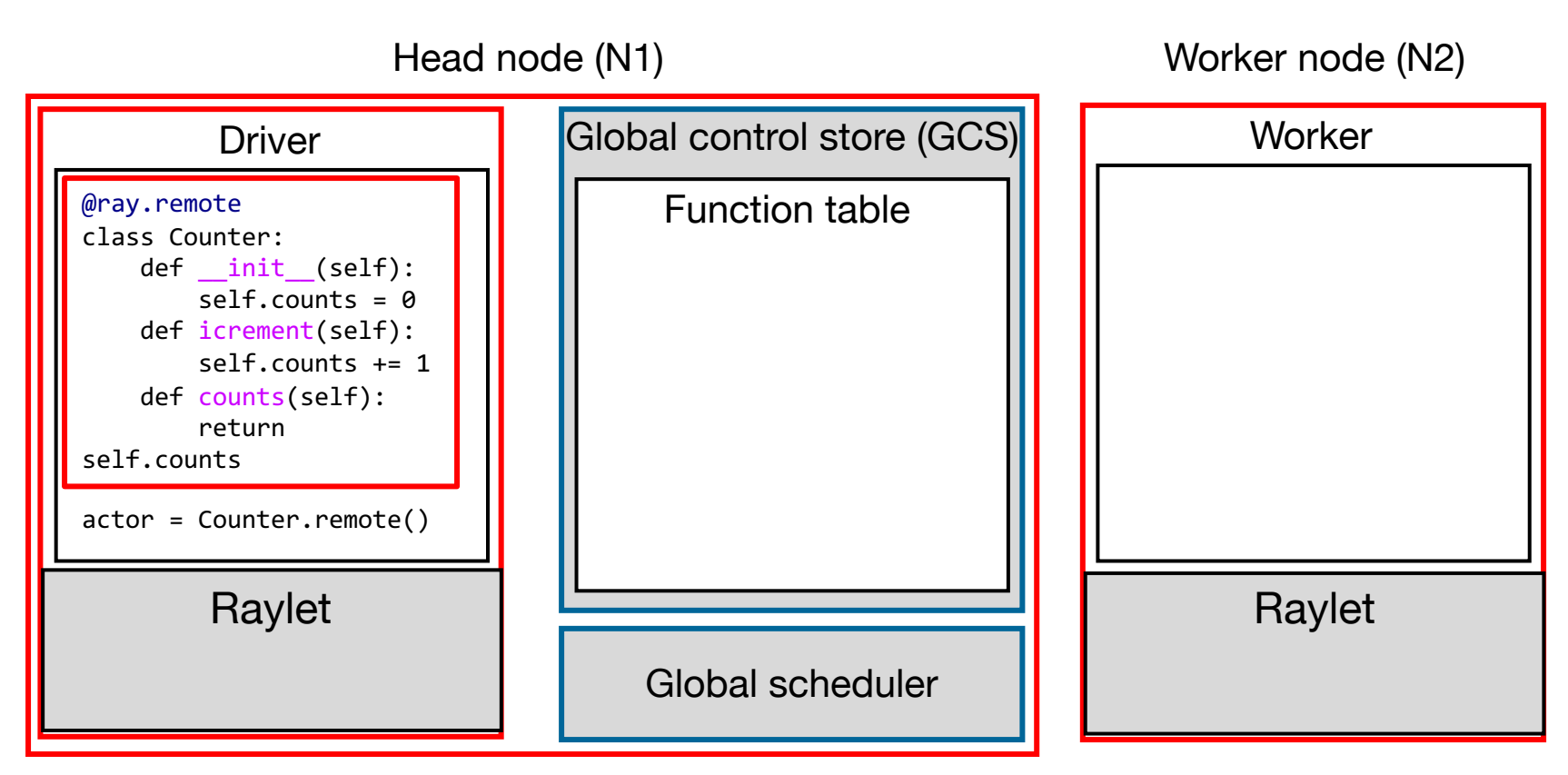

### Cluster of machines

```
@ray.remote
class Counter:
    def __ init_(self):
         self.counts = <math>0</math> def icrement(self):
          self.counts += 1
     def counts(self):
          return self.counts
```
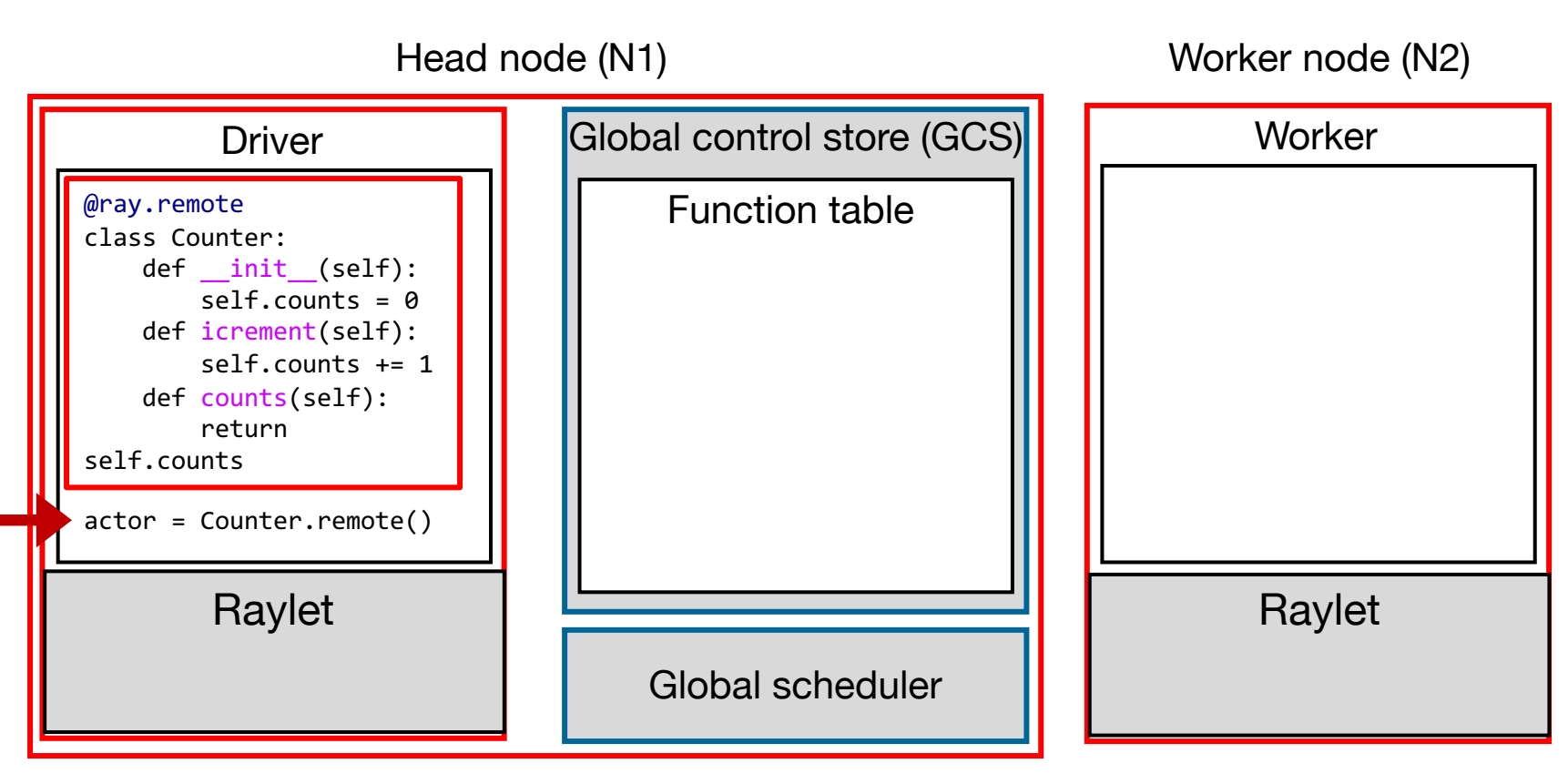

#### Cluster of machines

```
@ray.remote
class Counter:
     def __init__(self):
        self.counts = 0 def icrement(self):
         self.counts += 1
     def counts(self):
         return self.counts
```
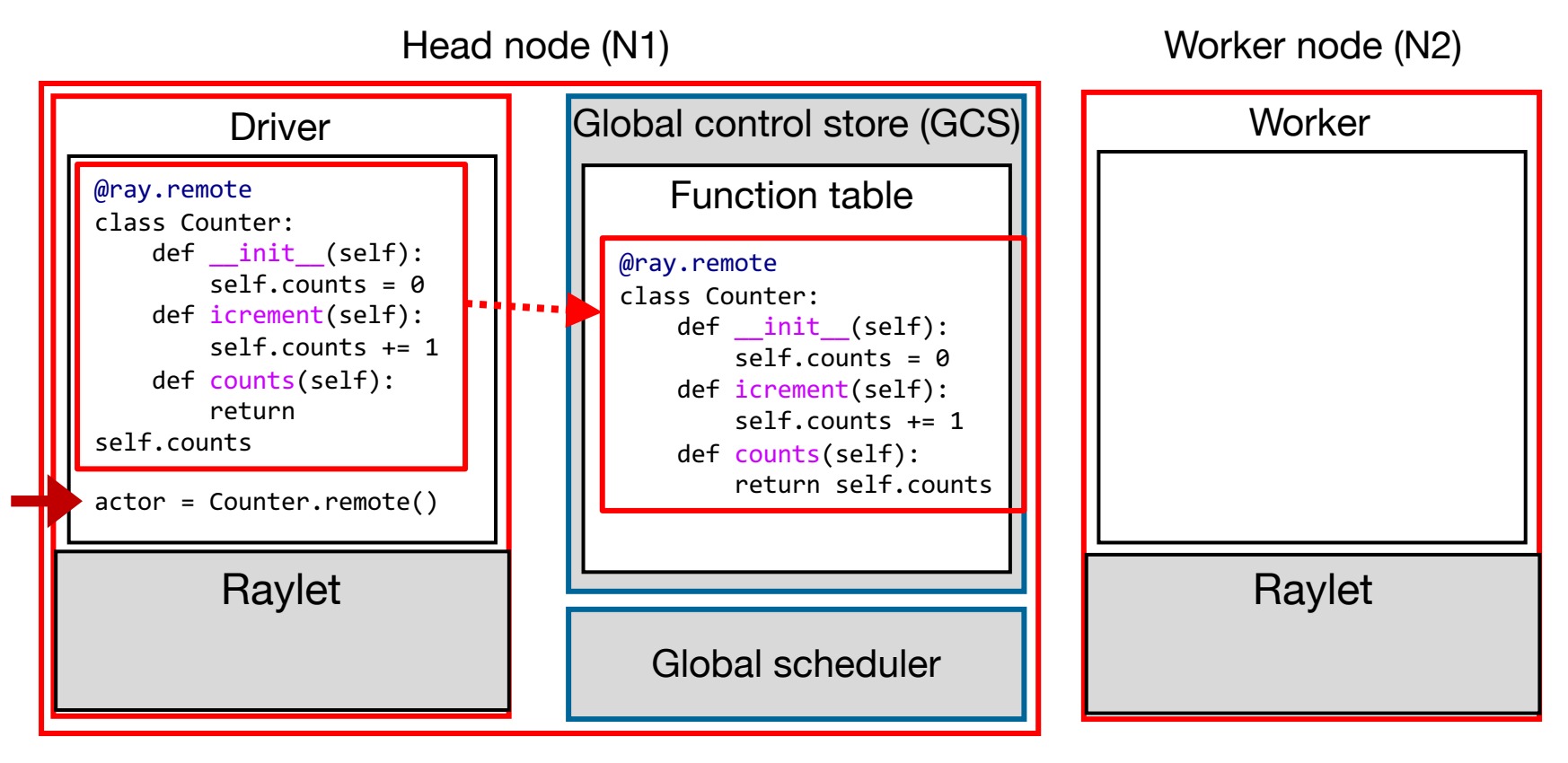

### Cluster of machines

#### Step 1: Driver registers the actor with GCS.

```
@ray.remote
class Counter:
     def __init__(self):
        self.counts = 0 def icrement(self):
         self.counts += 1
     def counts(self):
         return self.counts
```
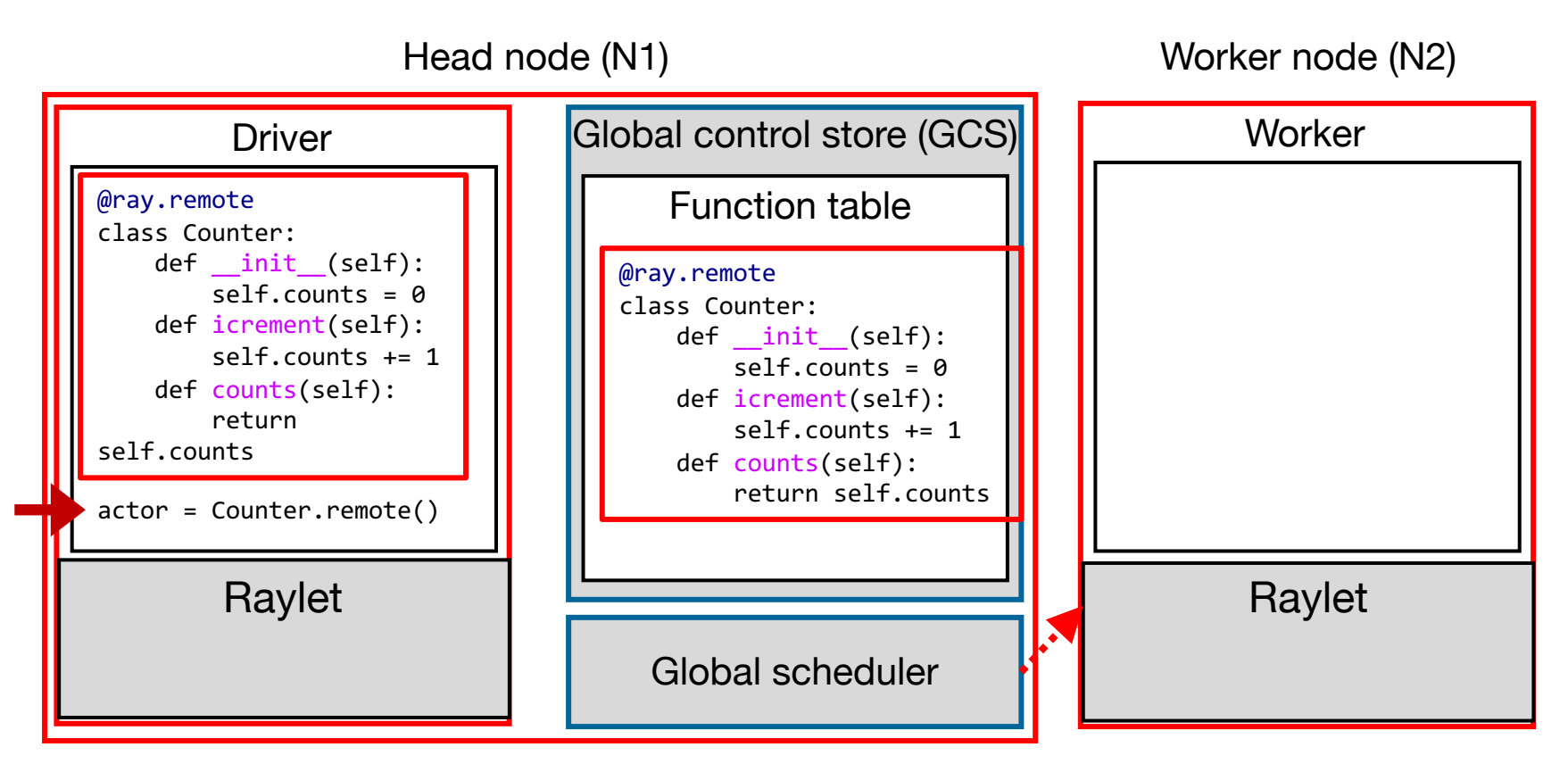

#### Cluster of machines

Step 2: Global scheduler selects a worker's raylet (N2), enqueue the actor creation request, and waits for the raylet to grant a resource lease.

Y. Cheng UVA DS5110/CS5501 Spring '24 31

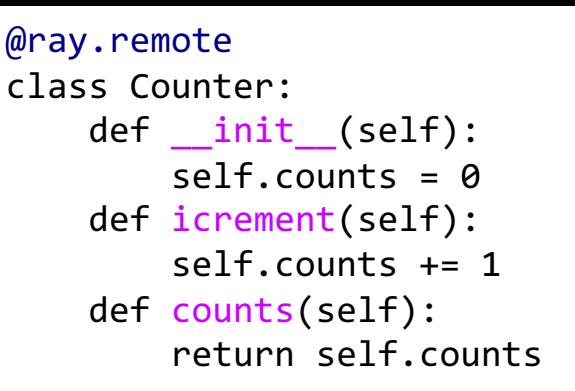

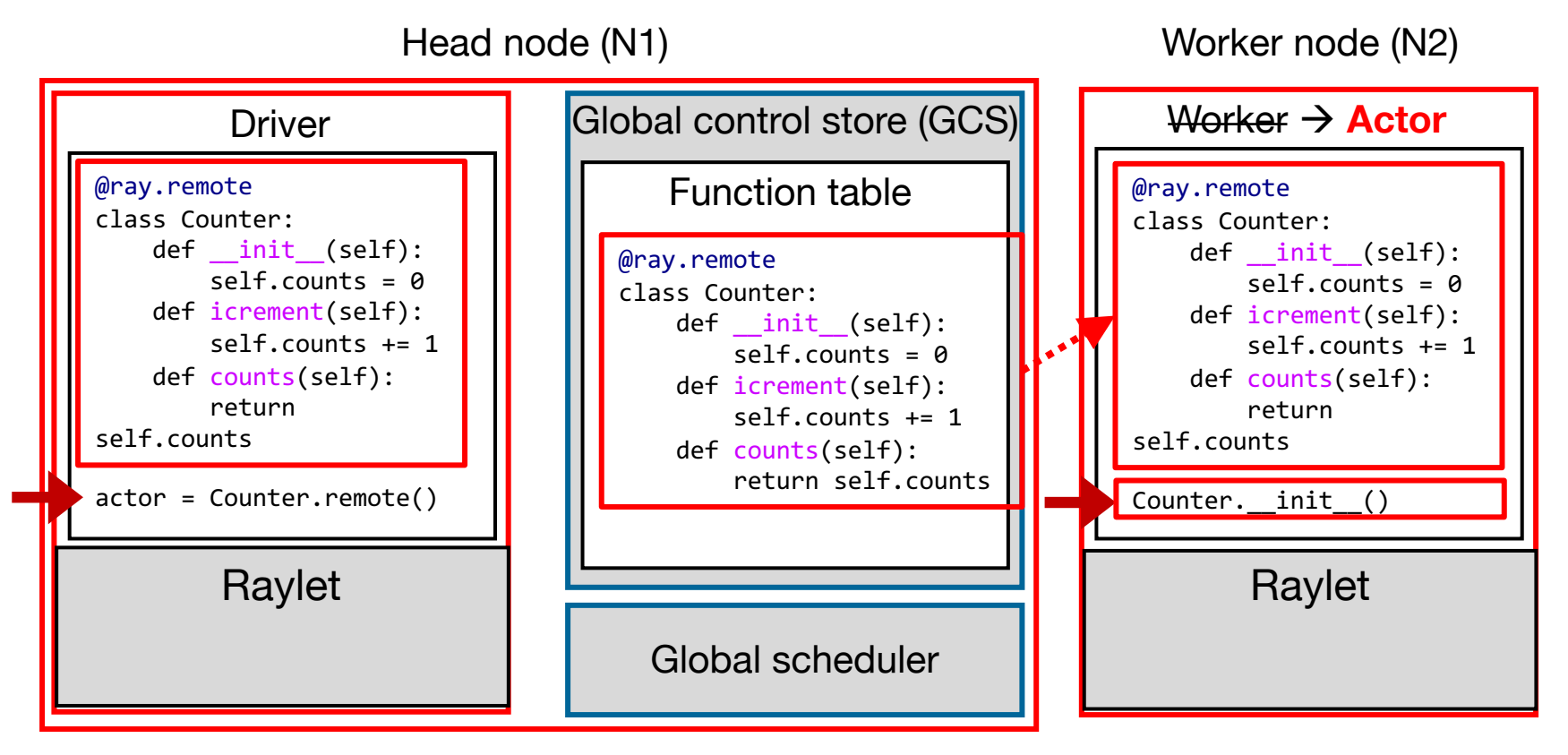

#### Cluster of machines

Step 3: Once resource is granted on N2, GCS schedules the actor creation task on N2. N2 now is effectively an Actor.

Y. Cheng UVA DS5110/CS5501 Spring '24 32

### Actor task execution

### Actor task execution

actor.increment.remote()

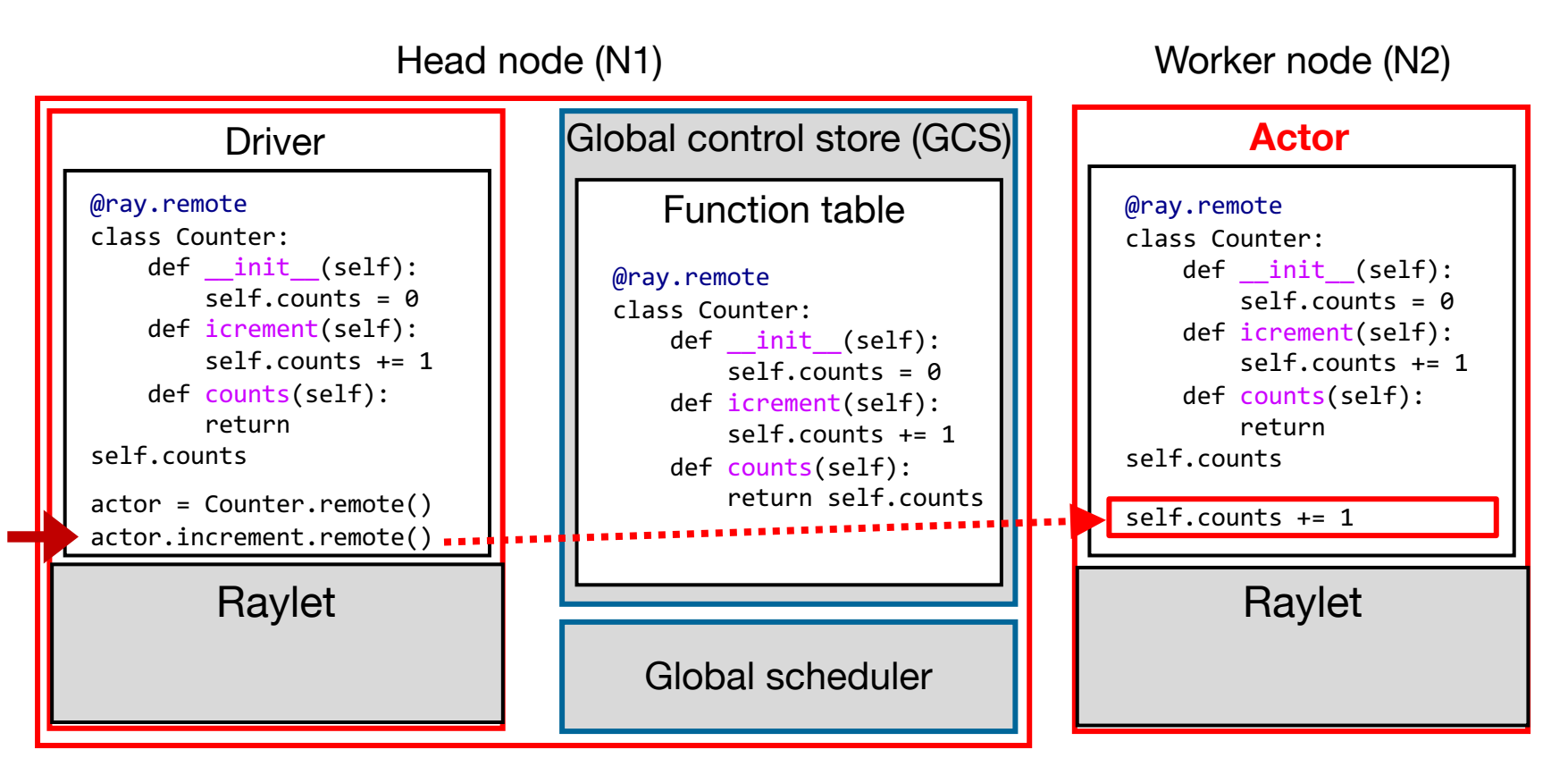

### Cluster of machines

Actor tasks are sent via remote function calls to the Actor process (N2).

### Quiz 5 and Demo …

## Ray Core API summary

### **Tasks**

futures = **f.remote**(*args*)

Execute function f remotely. f. remote() can take objects or futures as inputs and returns one or more futures. This is **non-blocking**.

### **Actors**

actor = **Class.remote**(*args*) futures = actor.**method.remote**(*args*) Call a method on the remote actor and Instantiate class Class as a remote actor and return a handle to it. return one or more futures. Both are **non-blocking**.

objects = **ray.get**(*futures*) Return the values associated with one or more futures. **This is blocking**.

```
ready_futures = ray.wait(futures, k, timeout)
```
Return the futures whose corresponding tasks have completed as soon as either k have completed or the timeout expires.